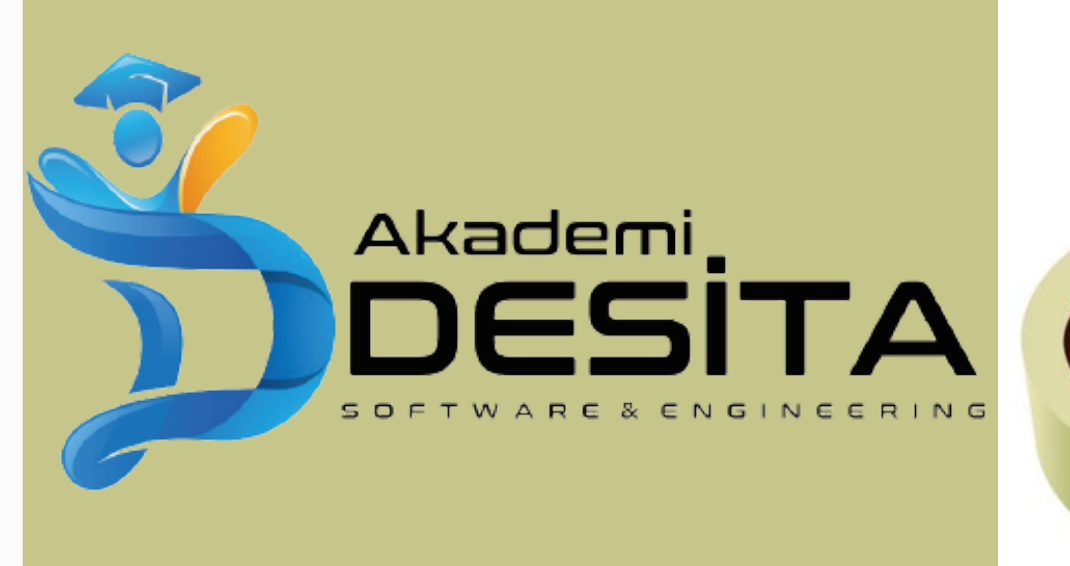

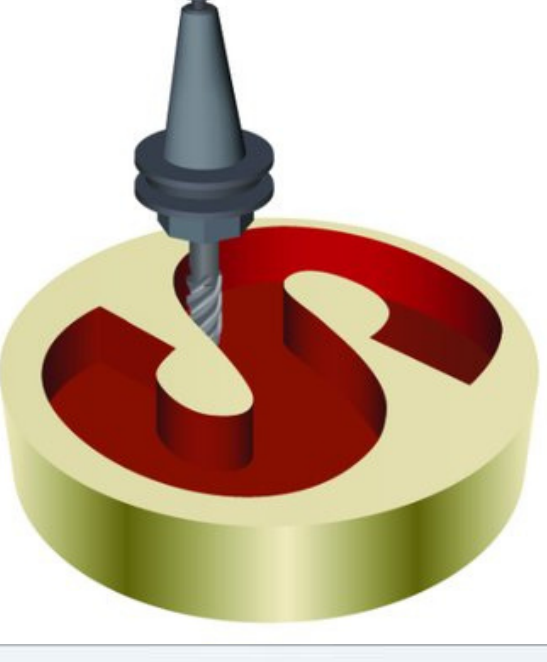

ystem Options - STEP/IGES/ACIS

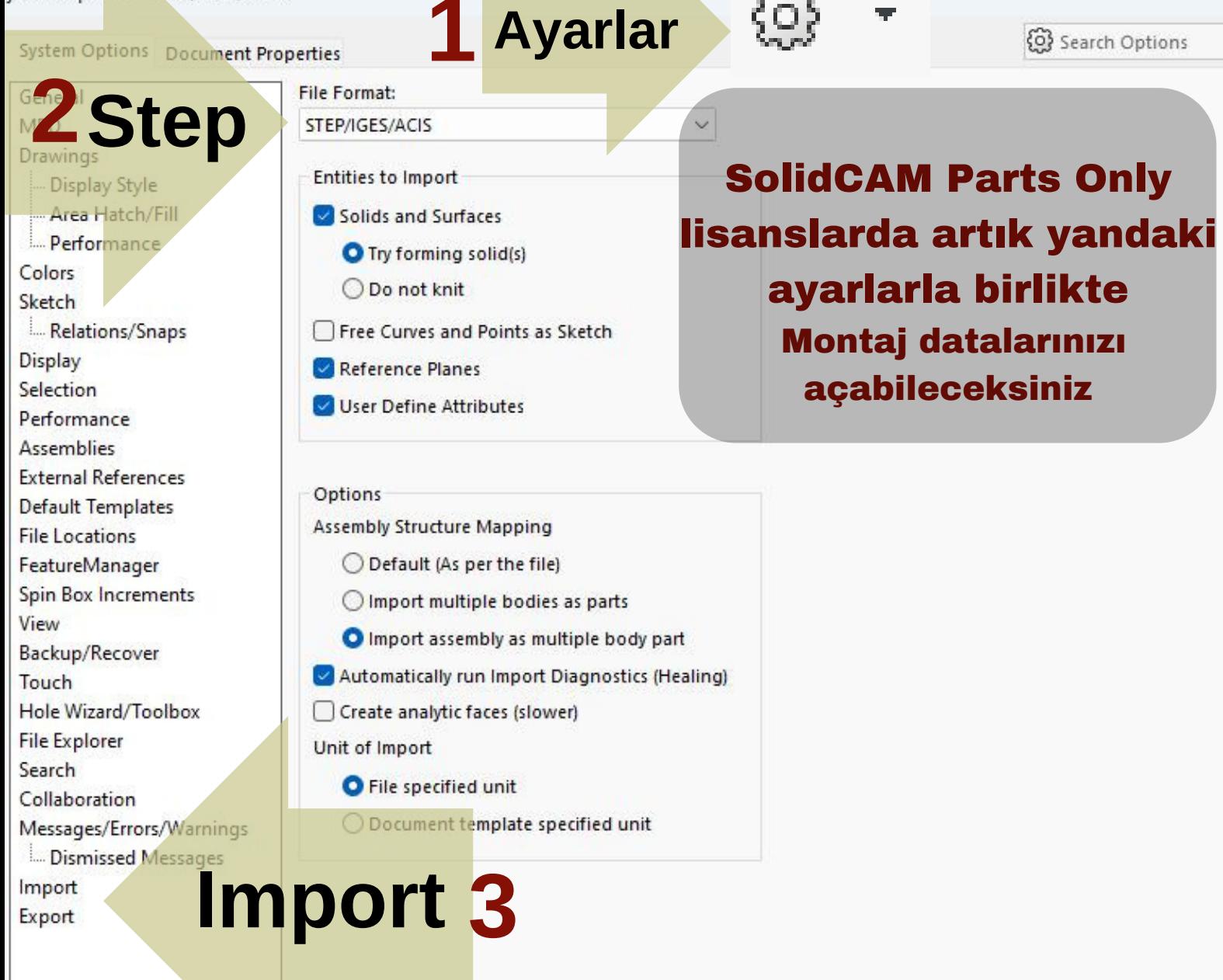

OK